## **Configuració de la xarxa al SeRMN**

## **Informació tècnica sobre la xarxa d'ordinadors**

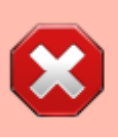

Alguns dels enllaços contenen informació obsoleta!

- Configuració de la [xarxa externa dels espectròmetres](https://sermn.uab.cat/wiki/doku.php?id=informatica:xarxa:espectrometres)
- [Cóm saber l'adreça IP d'un ordinador amb Windows-XP?](https://sermn.uab.cat/wiki/doku.php?id=informatica:xarxa:adreca_mac_winxp)
- Breu descripció de les xarxes externa i interna
- Taula resum de les rosetes existents, amb indicació del seu estat (activades, ocupades, línia telefònica, etc.)
- Obsolet Detalls tècnics de la [placa base del futur servidor web](https://sermn.uab.cat/wiki/doku.php?id=informatica:xarxa:placa_base_webserver)
- Obsolet [Ports oberts a la xarxa Wi-Fi](https://sermn.uab.cat/wiki/doku.php?id=informatica:xarxa:wifi_ports_oberts) de la UAB.

## **Cóm configurar l'accés a la VPN de la UAB**

Les instruccions següents són per configurar l'accés a la Xarxa Privada Virtual (VPN) de la UAB.

Per la major part de les tasques —accedir a la Intranet, al programa de nòmines o de gestió horària, baixar-se bibliografia, etcètera— és més fàcil connectar-se a <http://xpv.uab.cat>i seguir les instruccions a la pàgina, però per accedir al servidor de llicències i córrer el Topspin cal connectar-se seguint les instruccions següents.

- [Configuració de Windows XP](https://sermn.uab.cat/wiki/lib/exe/fetch.php?media=informatica:vpn_uab_a_windows_xp.pdf)
- [Configuració de Windows Vista](https://sermn.uab.cat/wiki/lib/exe/fetch.php?media=informatica:vpn_uab_a_windows_vista.pdf)
- [Configuració de Mac OS X Leopard](https://sermn.uab.cat/wiki/lib/exe/fetch.php?media=informatica:vpn_uab_a_mac_os_x_leopard.pdf)
- [Configuració de GNU/Linux Ubuntu 9.10 \(Karmic Koala\)](https://sermn.uab.cat/wiki/lib/exe/fetch.php?media=informatica:vpn_uab_a_gnu_linux_ubuntu_9.pdf)
- [Configuració de GNU/Linux Debian](https://sermn.uab.cat/wiki/lib/exe/fetch.php?media=informatica:vpn_uab_a_gnu_linux_debian.pdf)

## **Enllaços d'interès**

- W [Virtual private network](https://en.wikipedia.org/wiki/virtual_private_networkl)
- [PureVPN Blog](http://www.purevpn.com/blog/)
- [Spyware Secure Blog](http://spywaresecure.info/)
- [nVpn.net](http://nvpn.net/)
- [Is It Worth Using A VPN Or Proxy To Be Secure Online?](http://www.security-faqs.com/is-it-worth-using-a-vpn-or-proxy-to-be-secure-online.html)
- <http://www.security-faqs.com/is-it-worth-using-a-vpn-or-proxy-to-be-secure-online.html>
- [http://forums.afterdawn.com/t.cfm/f-18/vpn\\_worth\\_it-894906/](http://forums.afterdawn.com/t.cfm/f-18/vpn_worth_it-894906/)
- <http://www.spamlaws.com/vpn.html>
- <http://forums.whirlpool.net.au/archive/1814807>
- <http://www.wisegeek.com/what-are-the-disadvantages-of-a-vpn.htm>
- <http://www2.slac.stanford.edu/computing/security/education/vpn-alternatives.htm>
- [http://www.cs.cmu.edu/~help/networking/vpn/vpn\\_alt\\_win.html](http://www.cs.cmu.edu/~help/networking/vpn/vpn_alt_win.html)
- <http://community.spiceworks.com/topic/76754-alternatives-to-vpn>
- <http://searchnetworking.techtarget.com/news/801442/VisEdge-an-alternative-to-VPN>
- <https://security.web.cern.ch/security/rules/en/vpn.shtml>

From: <https://sermn.uab.cat/wiki/> - **SeRMN Wiki**

Permanent link: **<https://sermn.uab.cat/wiki/doku.php?id=informatica:xarxa&rev=1321572769>**

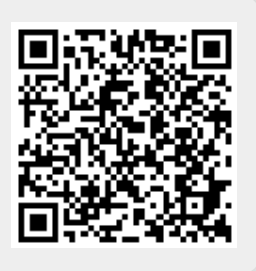

Last update: **2011/11/18 00:32**